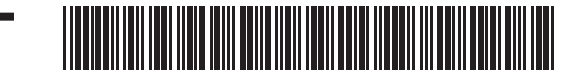

FIRST NAME

SOCIAL SECURITY NUMBER

**Note:** Complete Schedule D-IS, Installment Sales, if you are reporting any capital gains on installment sales occurring between January 1, 1996 through December 31, 2002 or qualified small business stock gains. If you are required to file Schedule D-IS, you must include any capital gains or losses otherwise reportable on Schedule D. Also, be sure to enclose U.S. Form 6252, Installment Sale Income, for each installment sale.

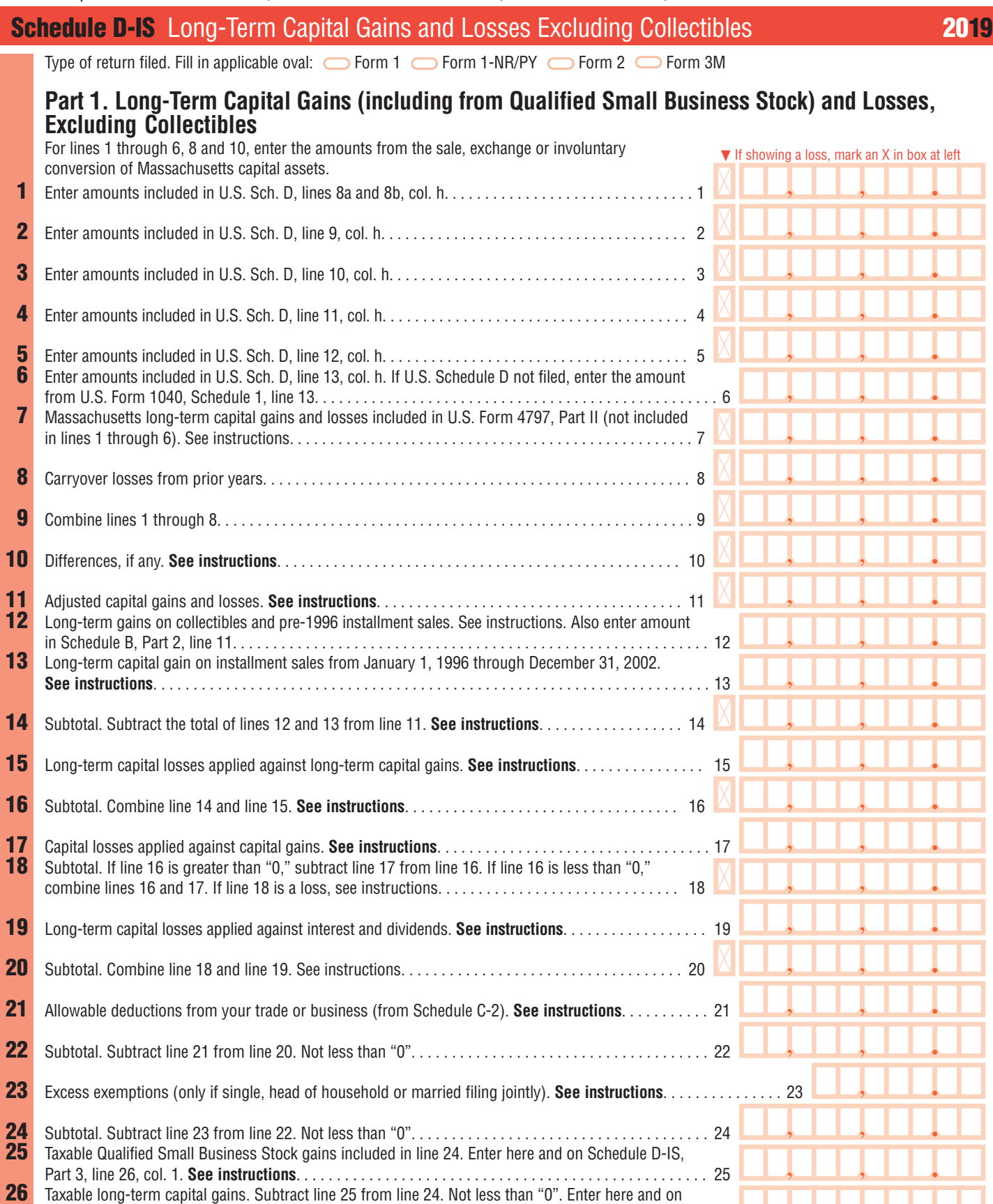

**BE SURE TO COMPLETE SCHEDULE D-IS, PAGE 2 (ON OTHER SIDE) AND SCHEDULE D-IS, PAGES 3, 4 AND 5.**

Schedule D-IS, Part 3, line 26 col 1. **See instructions**. . . . . . . . . . . . . . . . . . . . . . . . . . . . . . . . . . . . . . . . 26

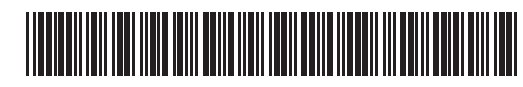

Ī

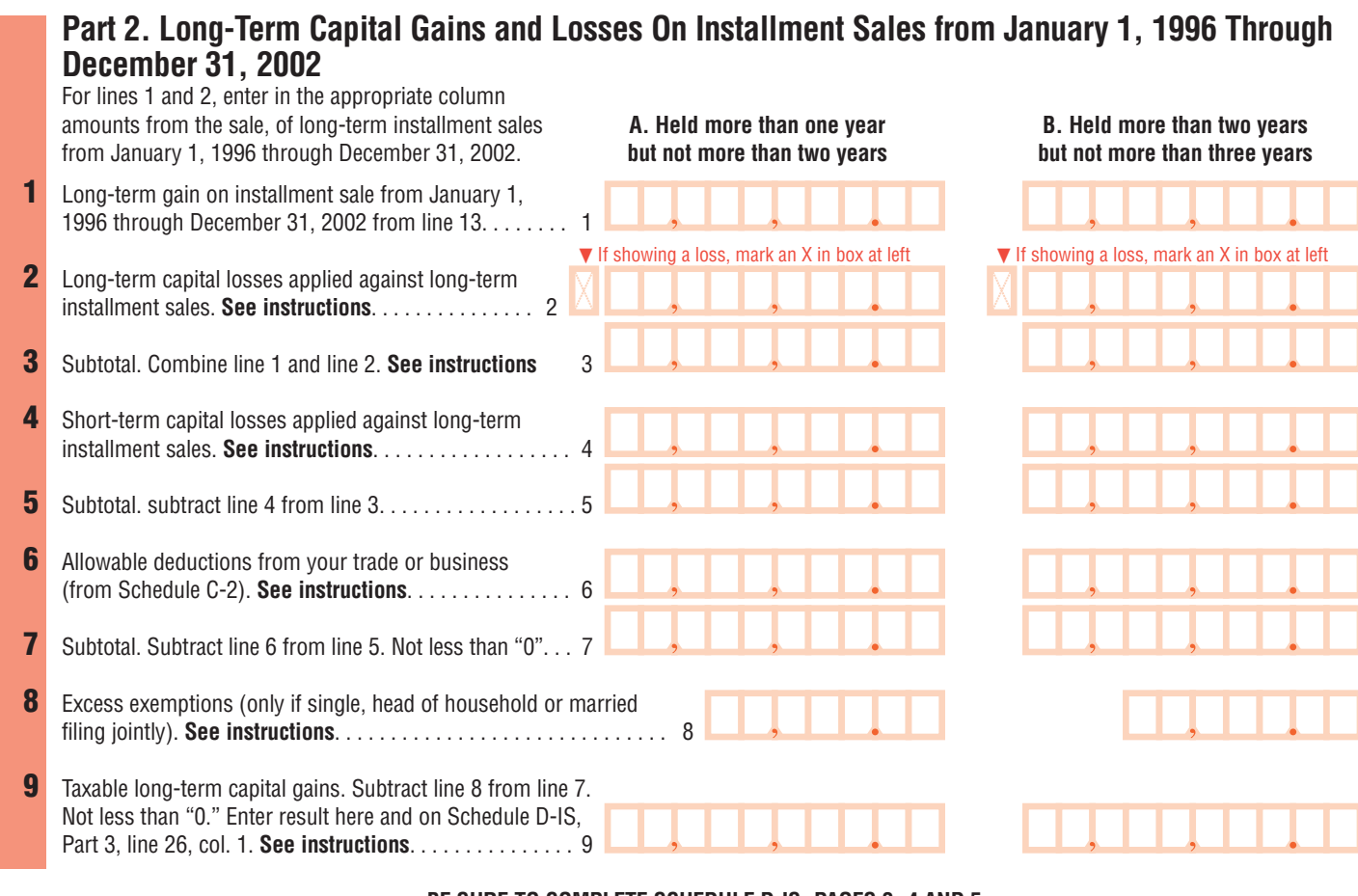

SOCIAL SECURITY NUMBER

**BE SURE TO COMPLETE SCHEDULE D-IS, PAGES 3, 4 AND 5.**

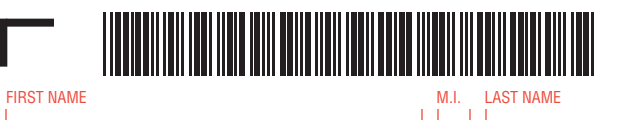

SOCIAL SECURITY NUMBER

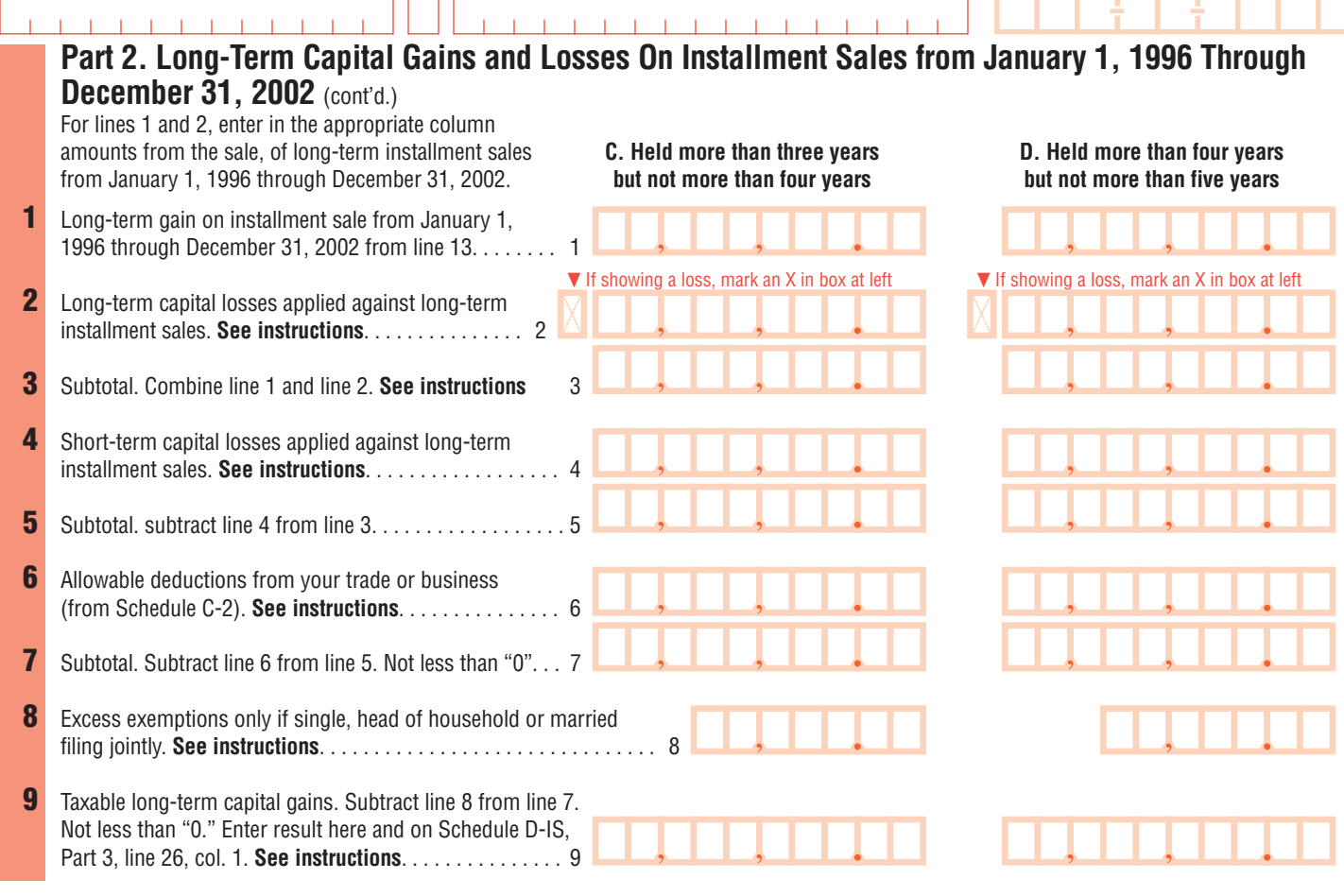

**BE SURE TO COMPLETE SCHEDULE D-IS, PAGES 4 (ON OTHER SIDE) AND 5.**

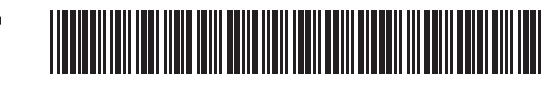

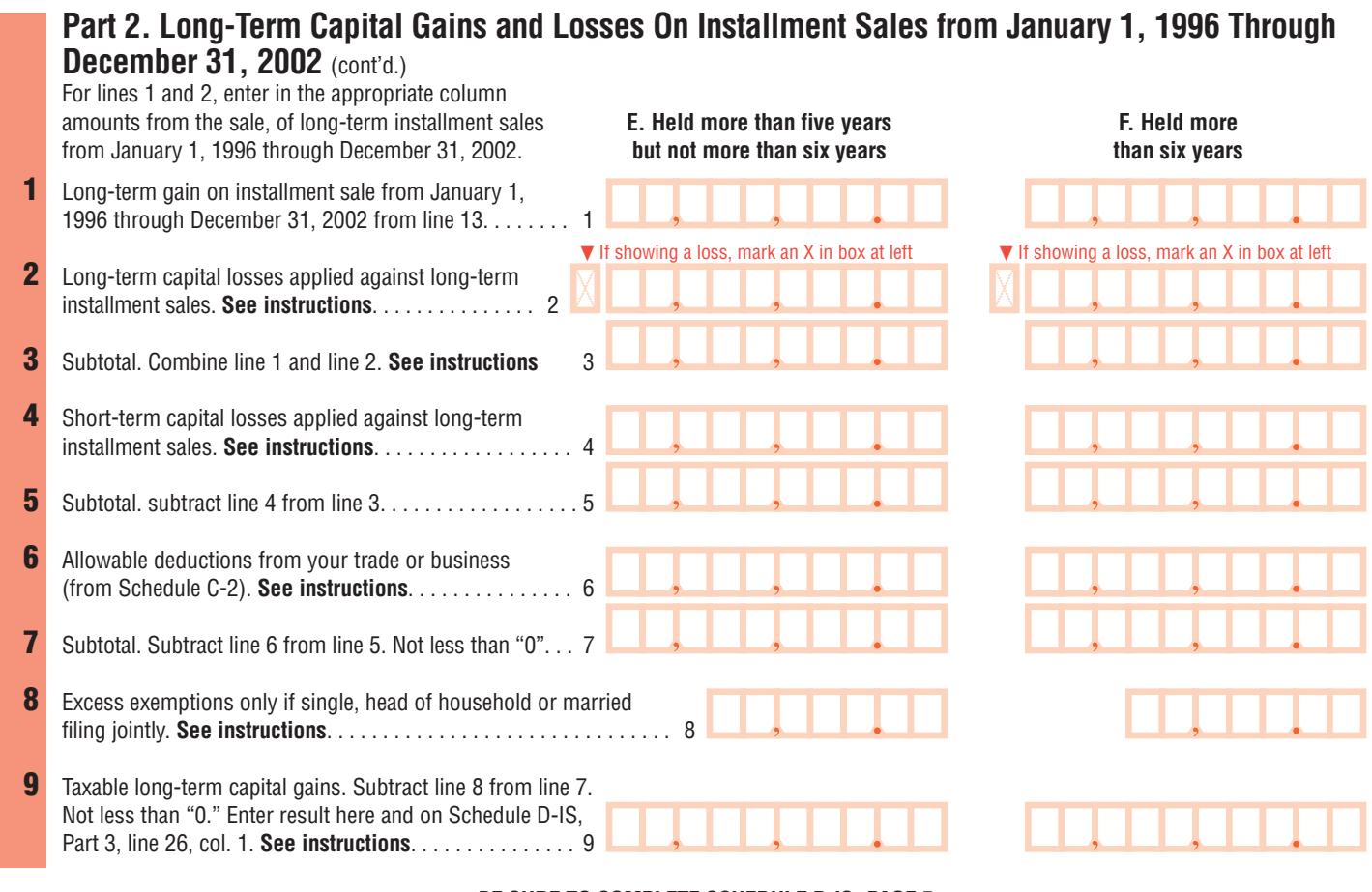

SOCIAL SECURITY NUMBER

**BE SURE TO COMPLETE SCHEDULE D-IS, PAGE 5.**

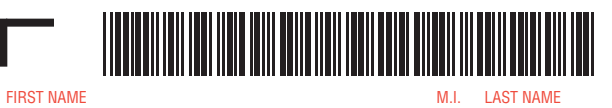

Be sure to complete and enclose pages 1–5 of Schedule D-IS.

SOCIAL SECURITY NUMBER

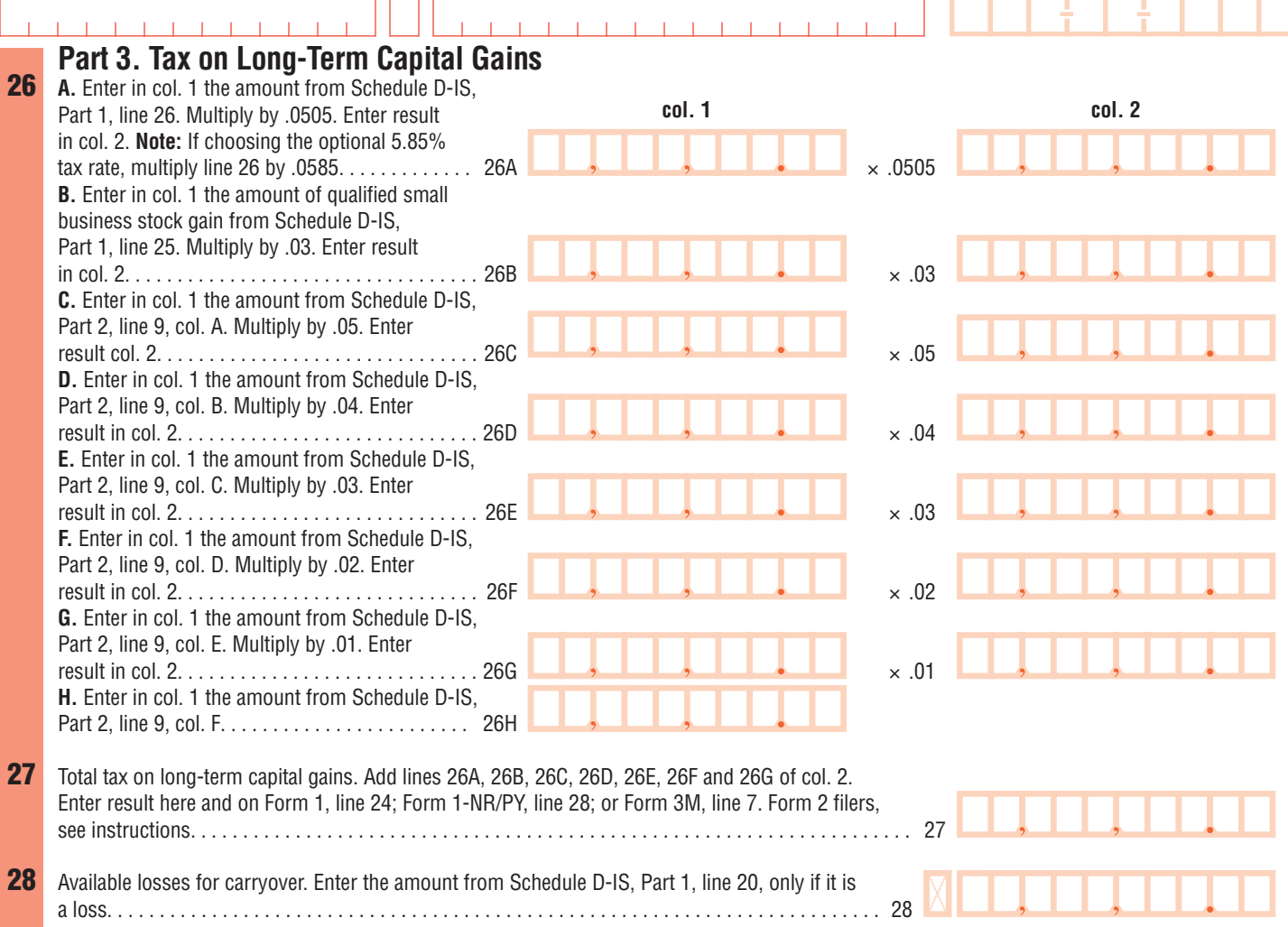